LS2208 Programming Instructions for Enable Inventory Software

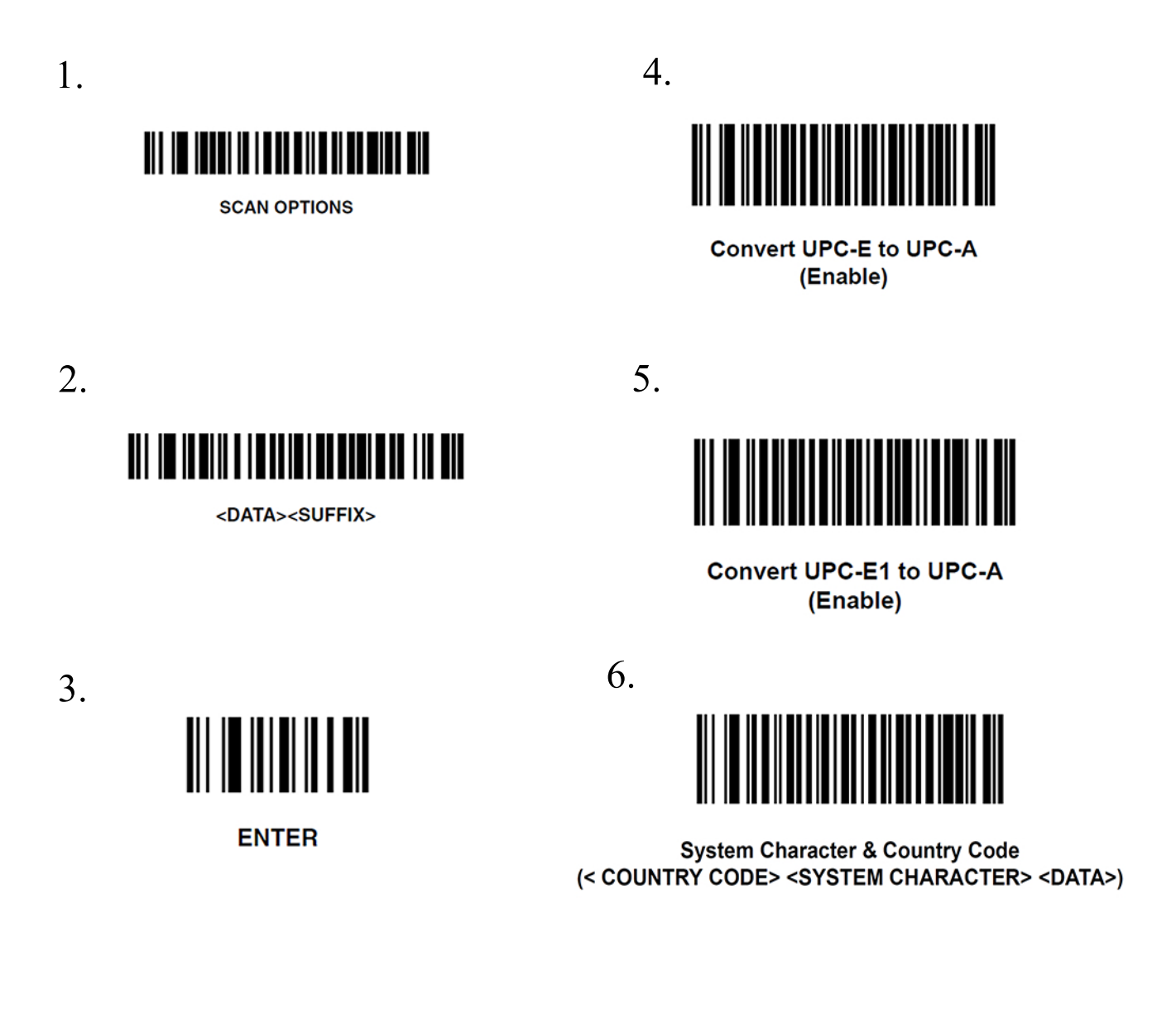

Use to reset to factory defaults

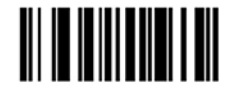

**SET DEFAULTS**